# Guía rápida para programación y administración de CITAS

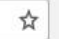

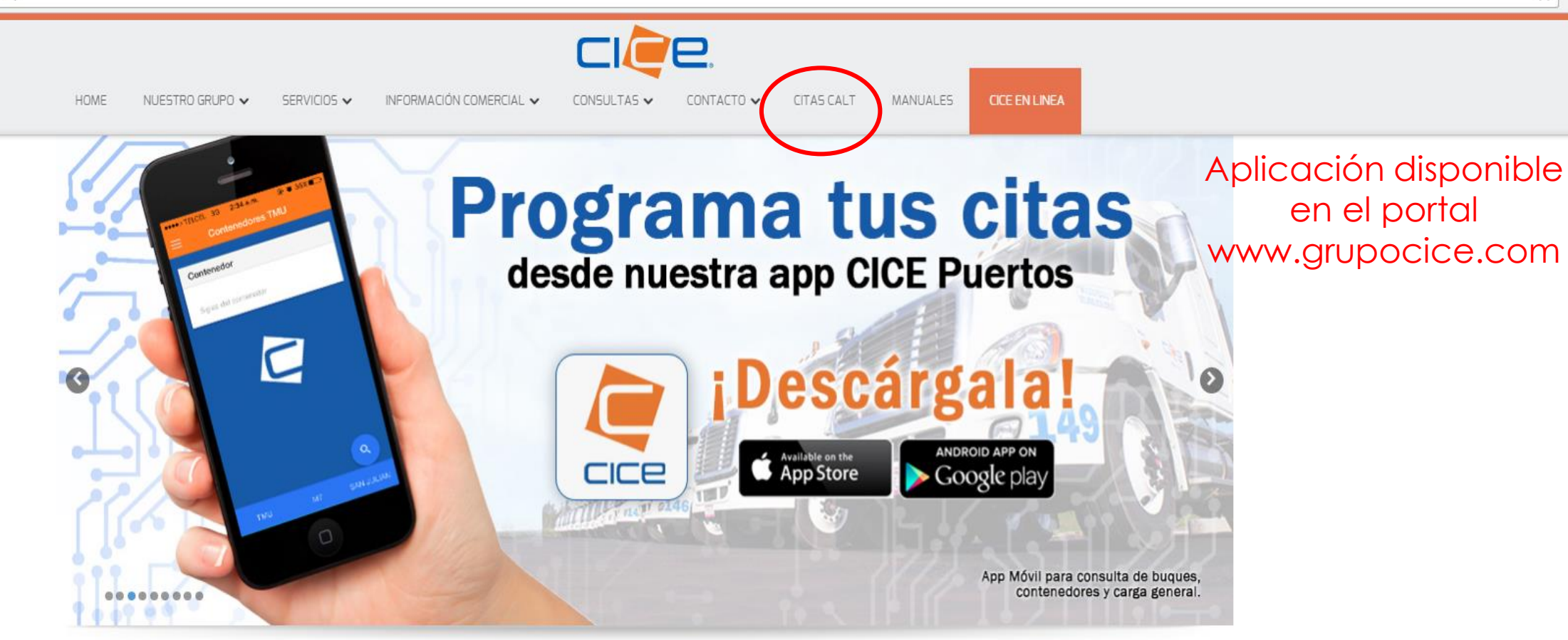

### **Nuestros Servicios**

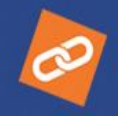

Logística Servicios y paquetes integrados para todo tipo de mercancías

San Julián

Instalación para servicios

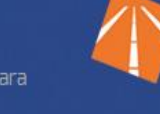

Transporte Contamos con equipos especializados para transporte de carga federal

Maguinaria industrial con personal

Leasing

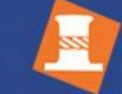

#### **Puertos** Capacidad operativa en el Golfo de México y Pacífico.

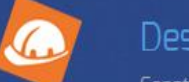

Desarrollos Construcción y supervisión de obras y

# Interfaz principal al ingresar al link

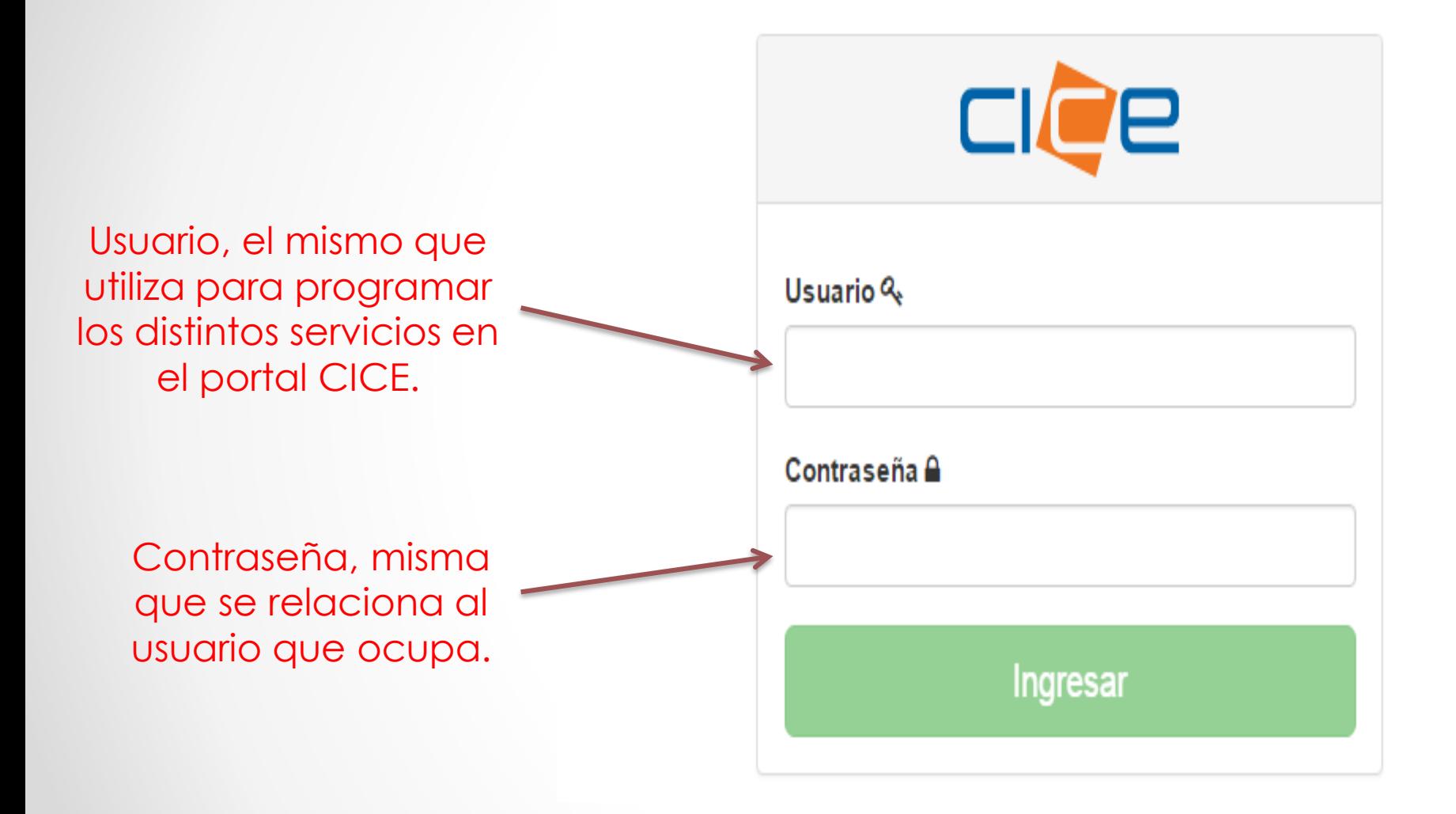

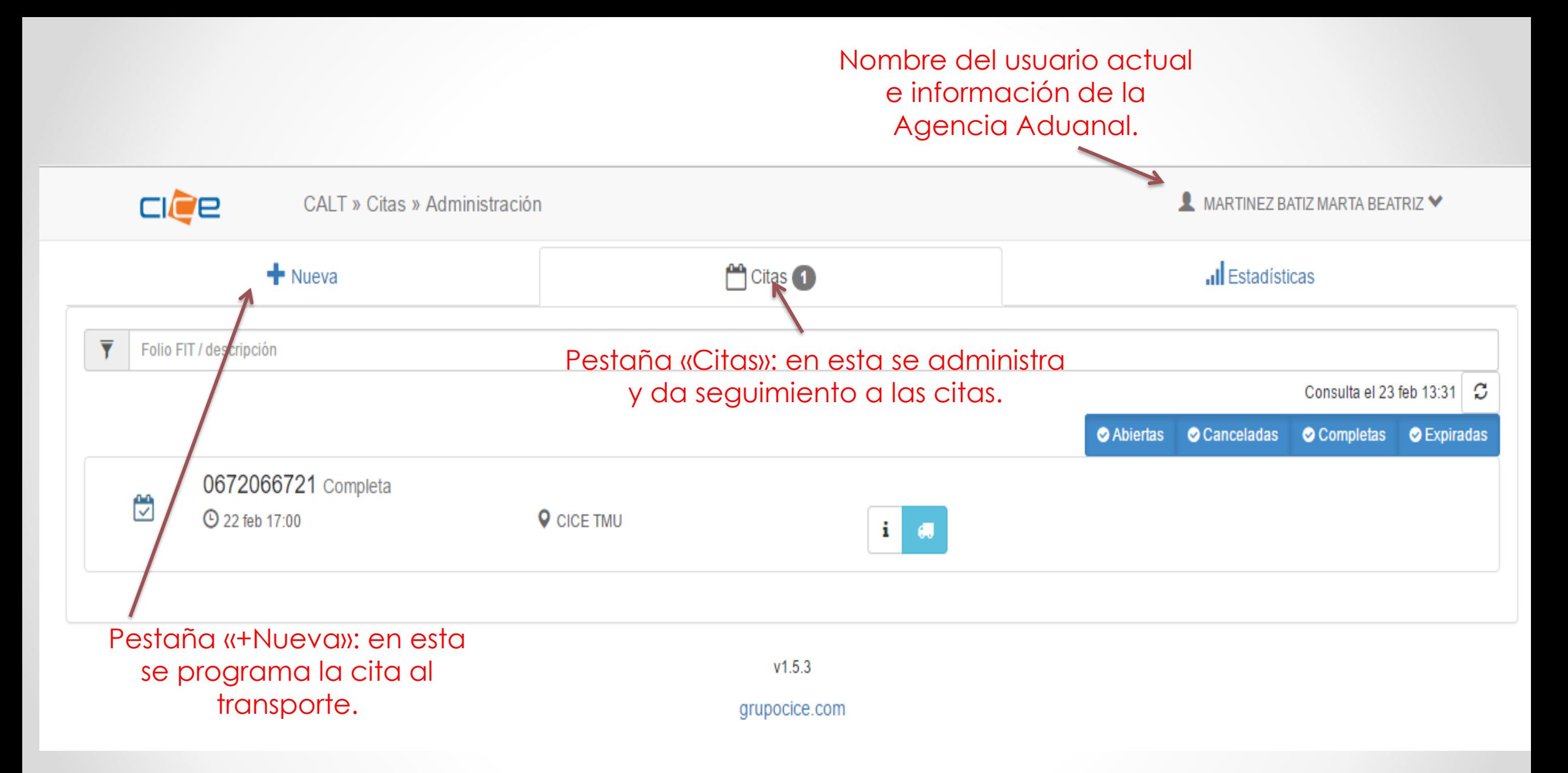

## **Aplicación web Citas CALT – Paso 1 Recinto y patente**

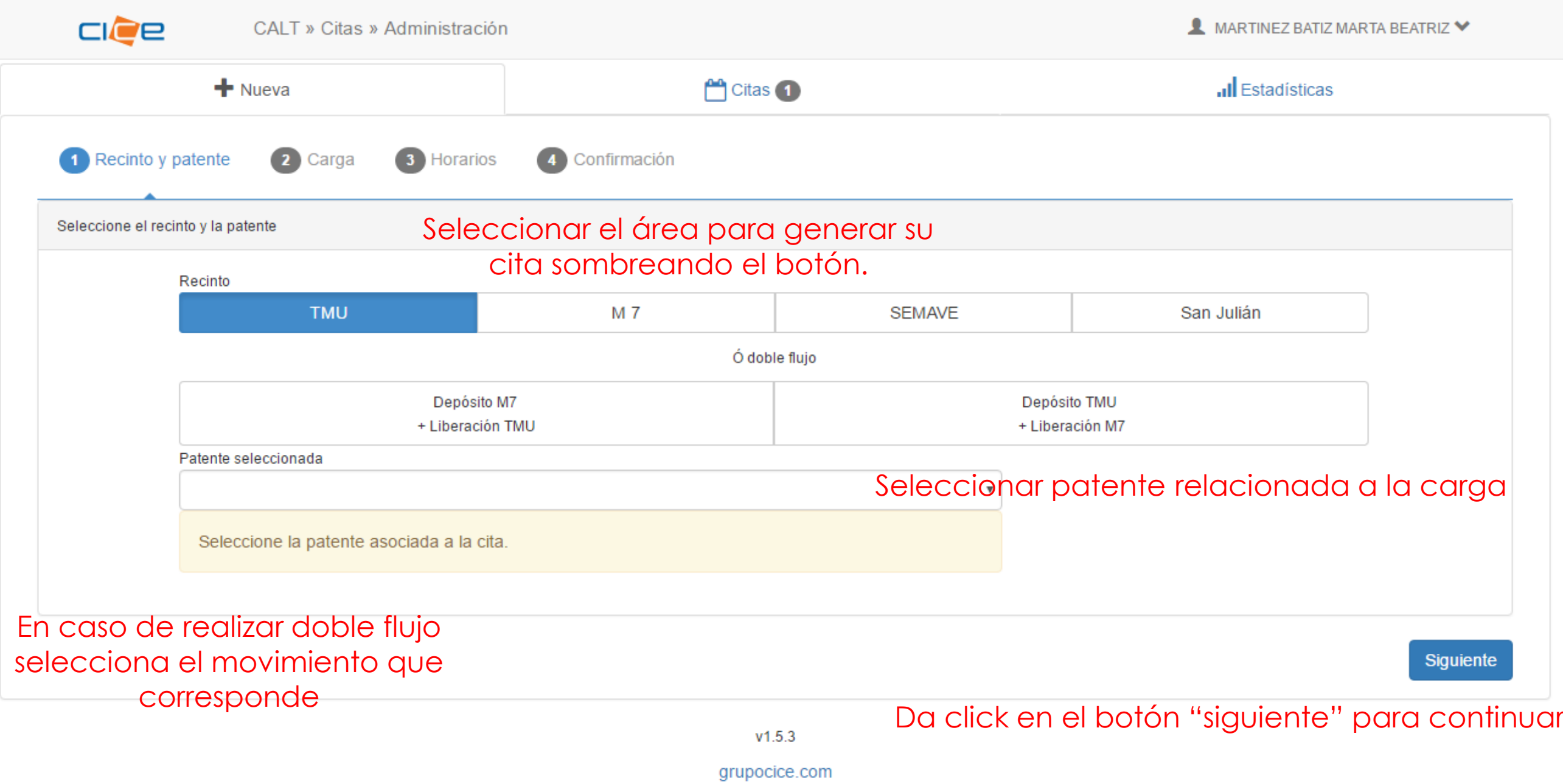

## **Aplicación web Citas CALT – Paso 2 Carga**

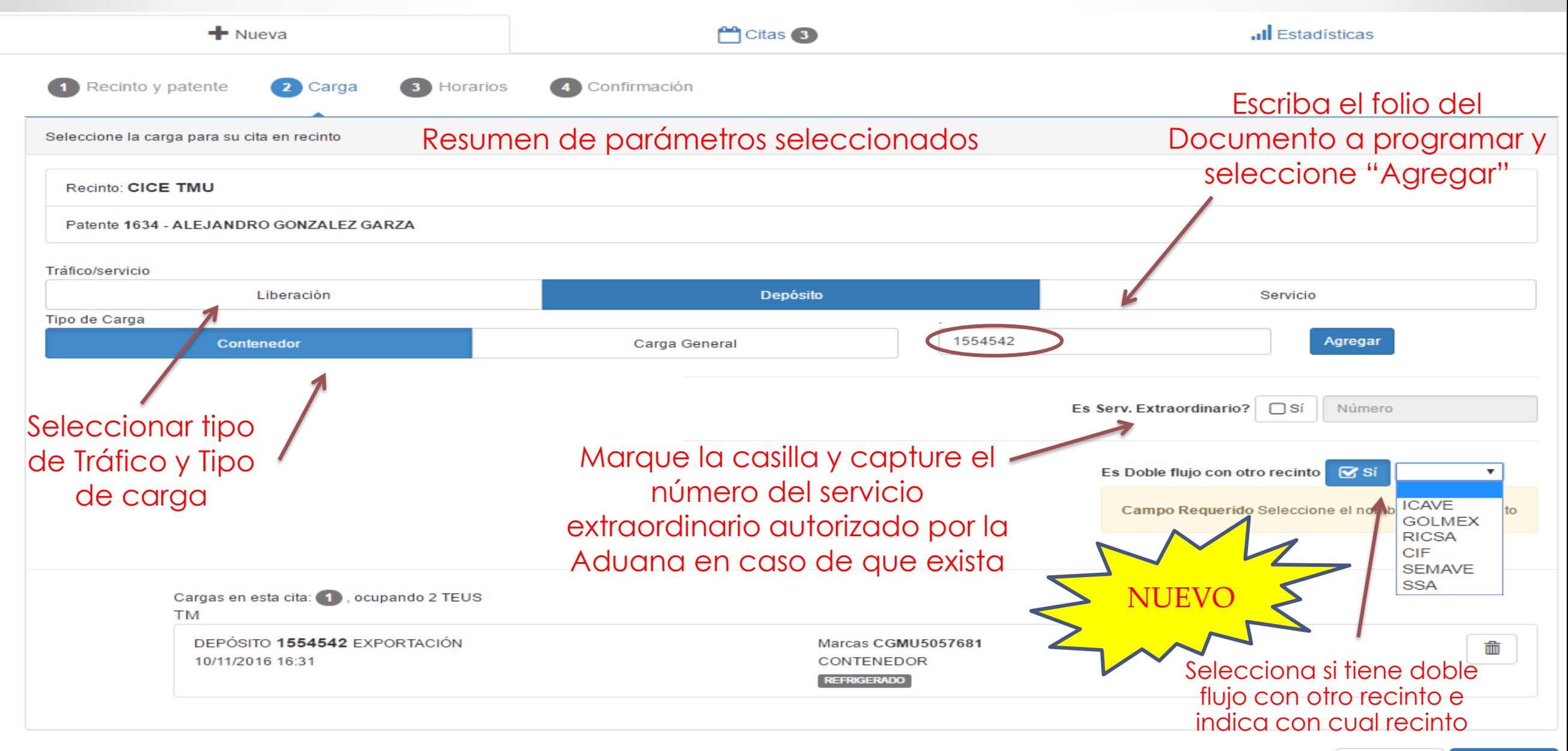

## Clave del documento para Importación (Liberación)

Corporación Integral de Comercio Exterior S.A.

**AUTORIZADA** 

Recinto Fiscalizado - Terminal Multiusos

Papeleta de Liberación de Contenedor de Importación

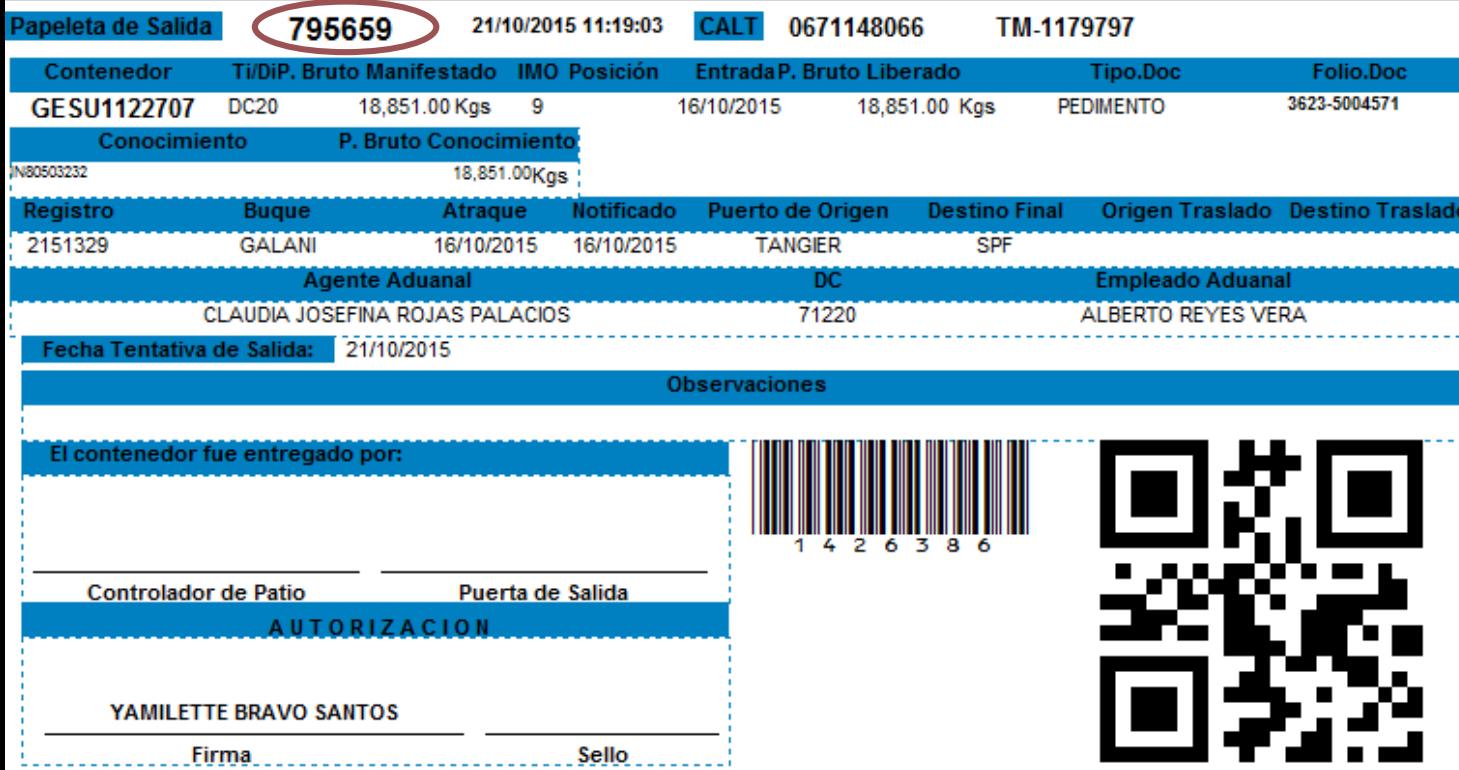

#### NUÑEZ CAZAREZ BEAL VICTOR MANUEL

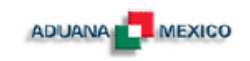

Solicitud de Ingreso de Mercancía a Depósito ante la Aduana a la Terminal Terminal de Usos Múltiples - API

Folio:

61388, 61389, 61404

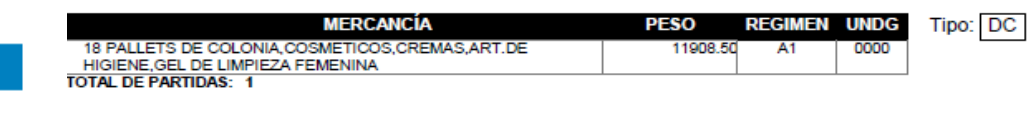

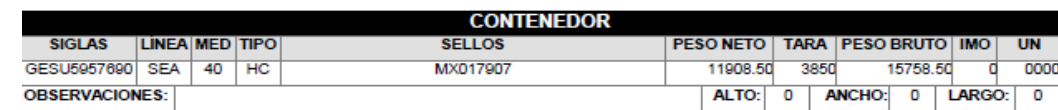

Facturas o listas de empaque:

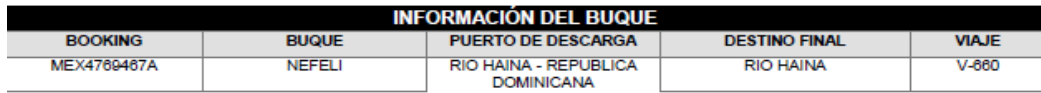

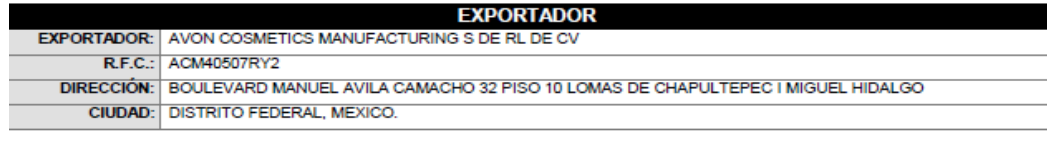

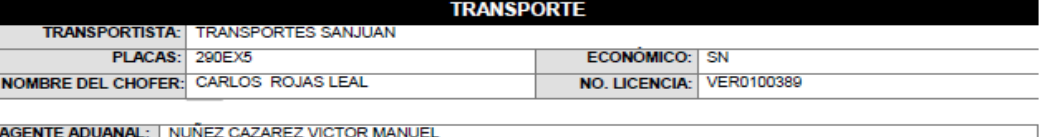

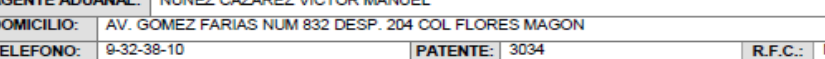

NUBV560510711

MIGUEL ANGEL PANTOJA MOLINA

Nombre y Firma del Solicitante

Clave del documento para Exportación (Depósito)

7.14:03:39 N. DEP 363529

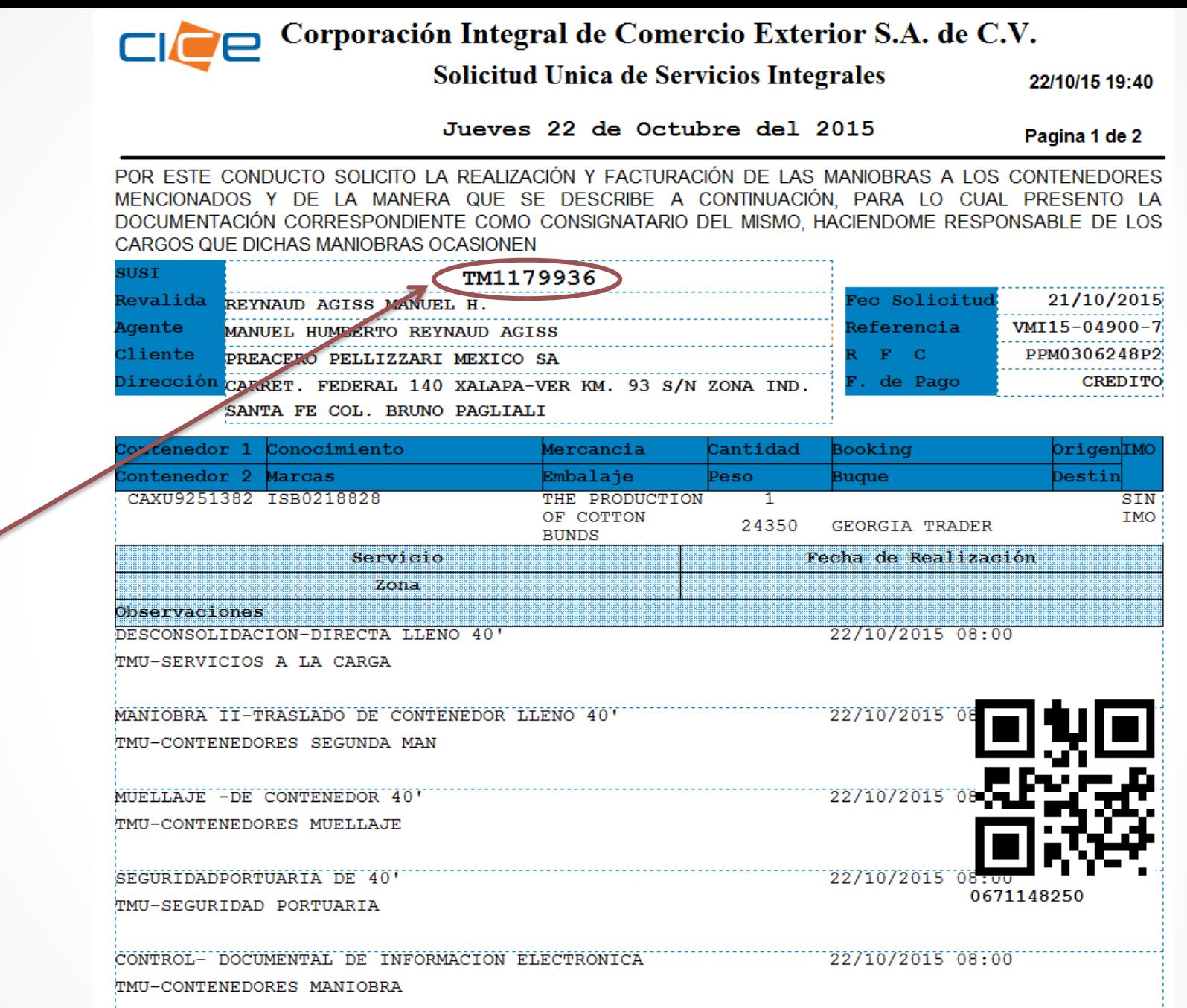

Clave del documento para Servicio (Desconsolidación y consolidación directa)

## **Aplicación web Citas CALT – Paso 3 Horarios**

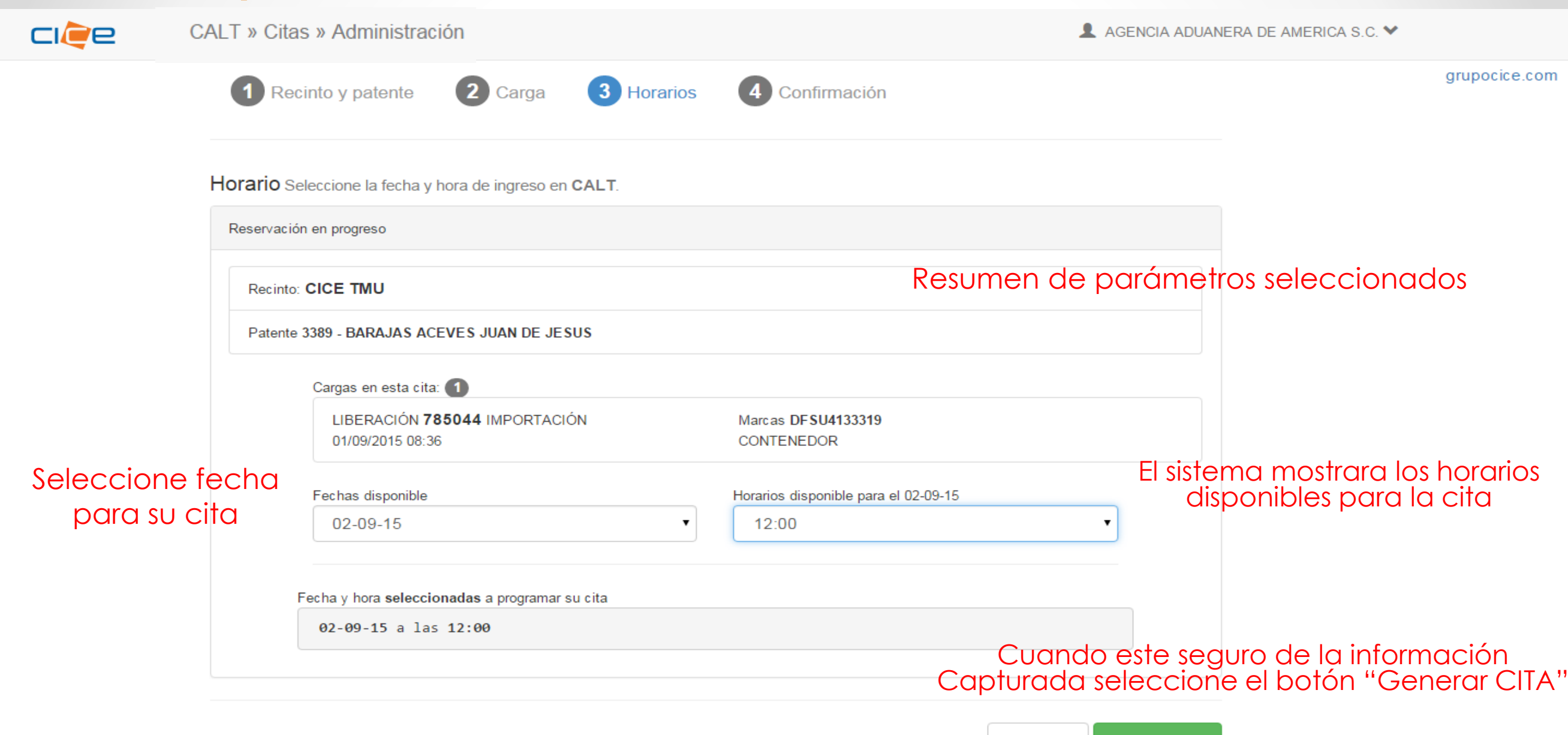

## **Aplicación web Citas CALT – Paso 4 Confirmación**

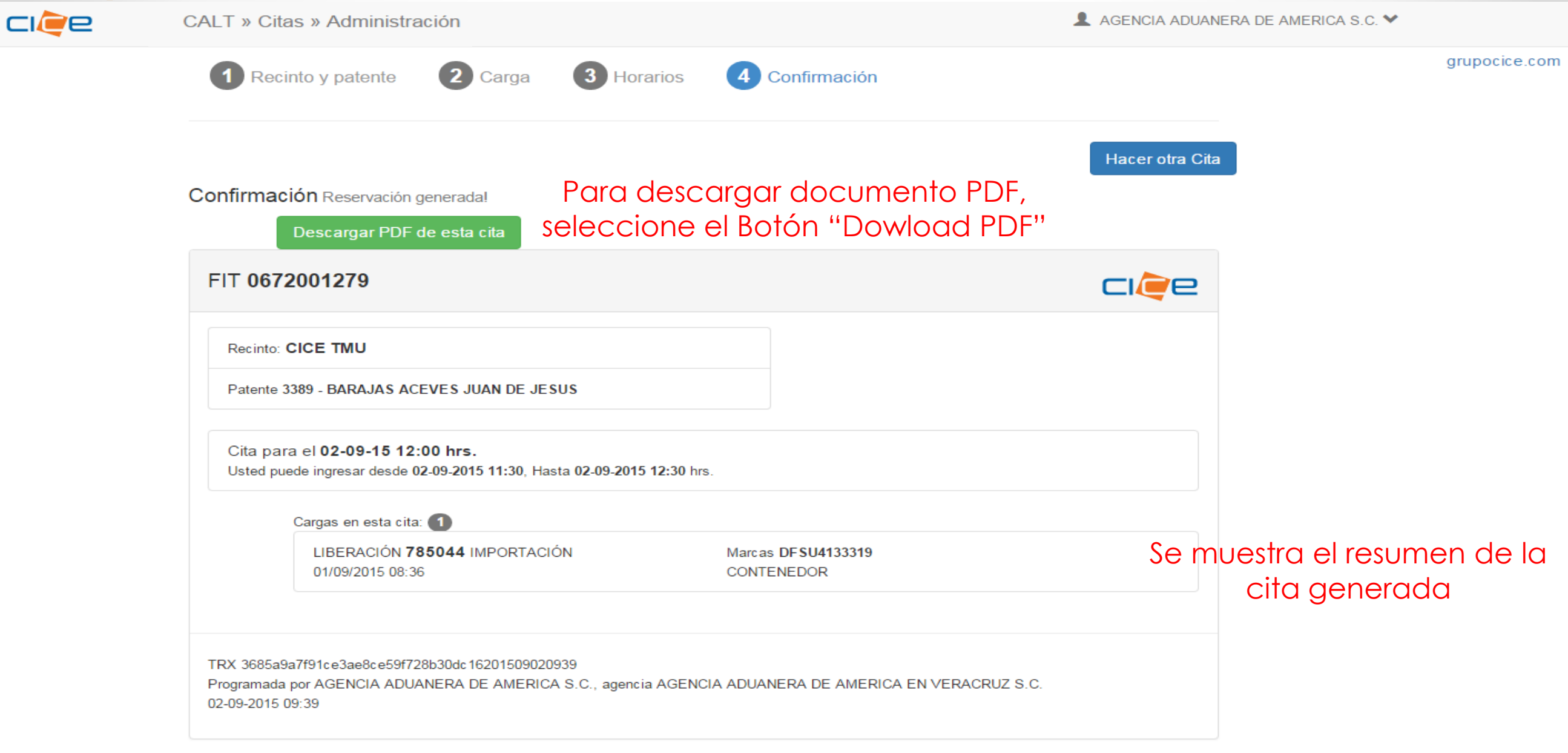

### Formato de Ingreso al Transporte

#### FIT 0672066804

Cita para el 23/02/2017 13:00:00 hrs.

Puede ingresar desde 23-02-2017 12:30, Hasta 23-02-2017 13:30 hrs.

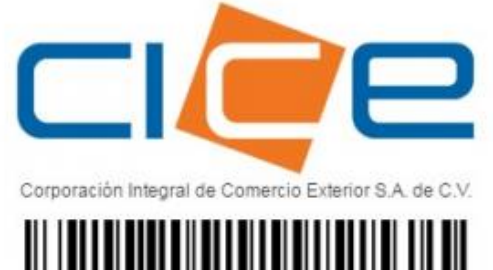

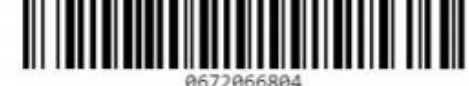

#### Cargas en esta cita:

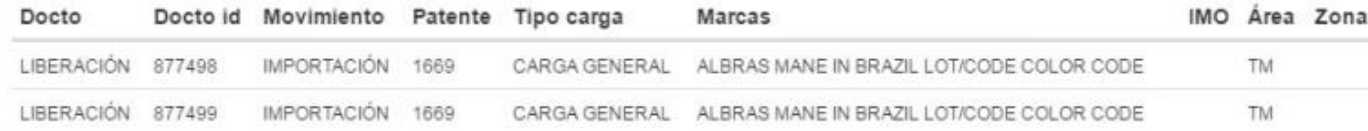

#### TRX ID6365af93ffba9d599e858aea8afb2006201702231021180b3Rm Programada por OPERACIONES CASA HOMS , agencia HOMS ROJO VALENTIN 23-02-2017 10:21 FIT v1.2

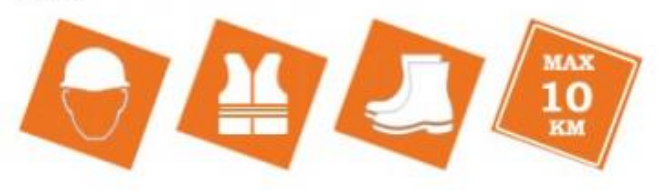

# **Aplicación web Citas CALT - Documento PDF**

# QUEDAMOS A SUS ORDENES

LOGISTICAMENTE A LA MEDIDA

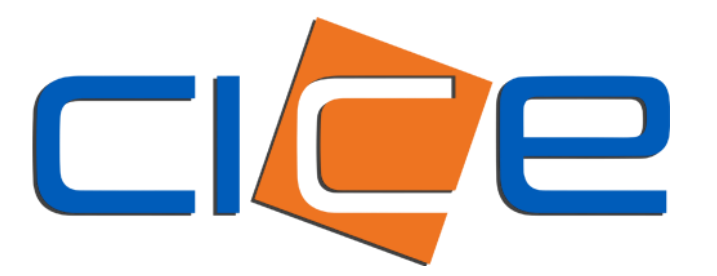